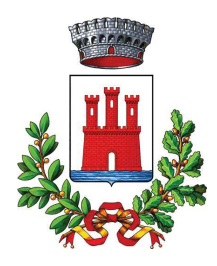

#### **COMUNE DI VALEGGIO SUL MINCIO** Provincia di Verona

#### AREA SERVIZI ALLA PERSONA E ATTIVITA' PRODUTTIVE Settore Personale

# **DETERMINAZIONE N. 368 del 12/06/2020**

### OGGETTO: SELEZIONE PUBBLICA PER ESAMI PER LA FORMAZIONE DI UNA GRADUATORIA DI ISTRUTTORE DI VIGILANZA CON CONTRATTO DI LAVORO A TERMINE - CATEGORIA C -CATEGORIA ECONOMICA C1 CCNL FUNZIONI LOCALI - AMMISSIONE CANDIDATI

### **IL RESPONSABILE DI AREA**

Vista la determinazione n. 111 del 12/02/2020 con la quale si è proceduto all'approvazione del Bando della Selezione Pubblica per esami per la formazione di una Graduatoria di Istruttore di Vigilanza - Categoria C Posizione C1 – CCNL Funzioni Locali – con contratto di lavoro a termine:

Preso atto che l'Avviso di Selezione è stato pubblicato all'Albo Pretorio on-line dell'Ente e sulla relativa sezione Amministrazione Trasparente - Bandi di concorso dal 13/02/2020 al 28/02/2020;

Preso atto che nei termini del Bando approvato con determina n.111/2020 che sono scaduti il 28/02/2020, sono pervenute le istanze relative ai sequenti candidati:

CAVALLUZZI GIOVANNA DALAI MARCO LEONARDO **LORANDI ELISABETTA** SANTINI MICOL ANDREA **SAVOIA ELIA VACCARI FEDERICO ZANTEDESCHI LUISA** 

Visto il vigente Regolamento sull'ordinamento degli Uffici e dei Servizi;

# **DETERMINA**

1) Di prendere atto di tutto quanto esposto in premessa, dando atto che:

- a seguito della pubblicazione dell'Avviso di Selezione per la formazione di una graduatoria di Istruttore di Vigilanza – Categoria C Posizione C1, approvato con determinazione n.111/2020 sono pervenute n. 7 domande.

2) Di ammettere alla Selezione i seguenti candidati:

CAVALLUZZI GIOVANNA

DALAI MARCO LEONARDO **LORANDI ELISABETTA** SANTINI MICOL ANDREA SAVOIA ELIA **VACCARI FEDERICO** ZANTEDESCHI LUISA

3) Di pubblicare una idonea comunicazione sul sito internet del Comune di Valeggio sul Mincio www.comune.valeggiosulmincio.vr.it.

4) Di dare atto che la presente determinazione è esecutiva dalla data di sottoscrizione.

Lì, 12/06/2020

IL RESPONSABILE DI AREA **ALBERTINI PAOLO** (Sottoscritto digitalmente ai sensi dell'art. 21 D.L.gs n 82/2005 e s.m.i.)